# **POWERPOINT 2013 - .**

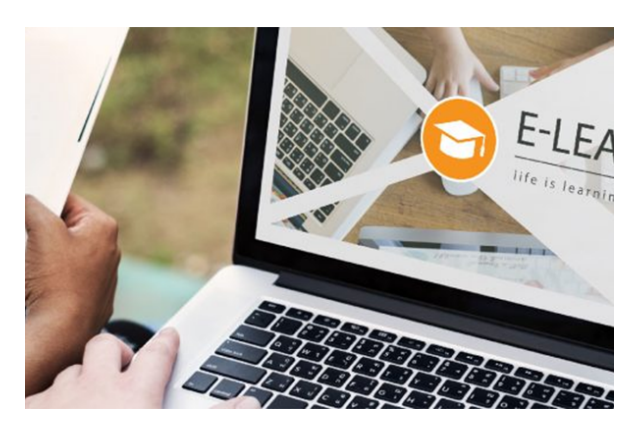

**SKU:** 9937IN **Horas: 50**

# **OBJETIVOS**

'- Adquirir los conocimientos necesarios para el manejo de la interfaz de PowerPoint 2013 y los rudimentos del trabajo con presentaciones.

- Conocer el sistema de Ayuda de Microsoft Office para poder solventar dudas.
- Obtener los conocimientos necesarios para trabajar con objetos en las diapositivas.

– Adquirir los conocimientos necesarios para trabajar con texto en las diapositivas, incluyendo efectos especiales y la corrección ortográfica.

- Aprender a insertar imágenes, fotografías, formas y gráficos de datos en las diapositivas.
- Conocer la forma de utilizar elementos multimedia, como audio y vídeo, en las presentaciones.
- Aprender a dar formato a las diapositivas y documentos asociados.

– Conocer las herramientas que ofrece PowerPoint para la creación de presentaciones avanzadas, y para la publicación de presentaciones.

# **CONTENIDO**

#### **Introducción a PowerPoint**

- Introducción
- ¿Qué es PowerPoint?
- Elementos que componen una presentación
- Entrar y salir del programa
- La ventana de PowerPoint
- Resumen

#### **Operaciones básicas**

- Introducción
- Crear una presentación
- Guardar una presentación
- Abrir y cerrar una presentación existente
- Modos de visualización
- Resumen

## **Trabajar con diapositivas**

- Introducción
- Insertar y eliminar diapositivas
- Desplazamiento a través de las diapositivas
- Copiar una diapositiva
- Mover diapositivas
- Reglas, cuadrícula y guías
- Diapositivas patrón
- Resumen

## **Creación de presentaciones**

- Introducción
- Crear una presentación mediante plantillas
- Cambiar la apariencia a la presentación
- Paleta de colores
- Fondos de diapositivas
- Ejecución de una presentación
- Imprimir presentaciones
- Resumen

## **La Ayuda de Office**

- Introducción
- La Ayuda de Office
- La ayuda contextual
- Resumen

## **Gestión de objetos**

- Introducción
- Seleccionar y Mover objetos
- Copiar objetos
- Modificaciones de tamaño
- Girar y Voltear
- Alinear, Distribuir y Ordenar objetos
- Formato de objetos
- Eliminar objetos
- Resumen

## **Trabajar con Texto**

· Introducción

- Insertar y modificar texto
- Tipos de letra
- Alineación, justificación y espaciado entre líneas
- Formato para el cuadro de texto o para el marcador de posición de texto
- Efectos especiales: WordArt
- Numeración y viñetas
- Corrector ortográfico
- Resumen

#### **Insertar imágenes, fotografías, formas y gráficos**

- Introducción
- Insertar imágenes, fotografías, formas y gráficos
- Cinta Formato de Imagen
- Resumen

## **Creación de Presentaciones avanzadas**

- Introducción
- · Inserción de Audio
- · Inserción de Videoclips
- Inserción de Tablas y otros documentos
- Inserción de Fecha y hora
- Inserción de Organigramas
- Animaciones
- Transiciones
- Resumen

## **Formatos para Diapositivas**

- Introducción
- Tamaño de diapositiva
- Encabezados, pies y numeración de diapositivas
- Comentarios
- Presentación de funciones en pantalla
- Resumen

#### **Otras Herramientas para las presentaciones**

- Introducción
- Creación de notas para el orador
- Configurar presentaciones
- Presentaciones personalizadas
- Botones de acción
- Búsqueda y reemplazo automático de datos
- Empaquetar para CD-ROM
- Resumen